## Miracle Service Accent™

## **Adding and configuring client-based reports to Miracle Service Accent**

Copyright © Vantage Computing Ltd 2003. All rights reserved.

Last revision: 30<sup>th</sup> April 2003 By: jasonl

## **Setting report options on a per-client basis**

All reports and their respective wizards are held in **reports.ini** (found in your AccentDB folder). However, this file is standard for all users of Miracle Service Accent and should not be changed as it may be overwritten in the next update of Miracle Service Accent.

In order to provide a standard file to users who require bespoke reports and/or wizards, the file **rptusr.ini** has been created. This file works in conjunction with the existing **reports.ini**; that is, the *Reports* function first looks in rptusr.ini, then in reports.ini (in effect, it merges the two files in memory, with rptusr.ini taking precedence). Entries that are added to rptusr.ini not found in reports.ini will be present. Entries that are in both files with result in that entry in rptusr.ini being the one selected.

It is important to note that if an option exists in reports.ini but not in rptusr.ini, it will still be seen by Miracle Service Accent. In other words, the rptusr.ini file merely overlays the reports.ini and does not replace it. This allows a bespoke rptusr.ini while still allowing the standard reports.ini to appear. In other words, any new reports added to reports.ini will be seen, unless specifically overridden by rptusr.ini.

Here is an example:

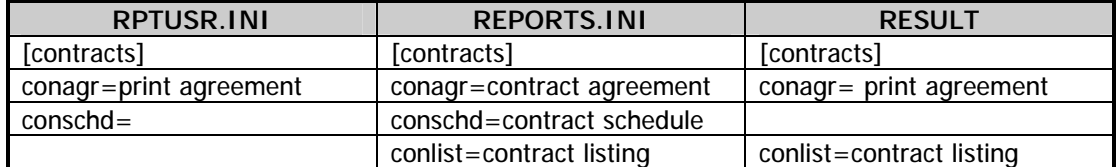

For the first item in the [contracts] section, the rptusr.ini overrides the reports.ini. For the second item, the rptusr.ini overrides the reports.ini with a blank value, which is then suppressed. In this manner, unwanted entries can be removed without actually touching reports.ini The third item only exists in reports.ini and so makes it through to the final results.

From this, it can be seen that the resulting values are a merge of the two files, with rptusr.ini taking priority.

This also applies in exactly the same way to the report wizards; the difference being that the standard wizards are not held in reports.ini but in rep-a2d.ini, rep-e2m.ini, rep-n2r.ini and reps2z.ini (depending on the name of the report in question). Again, entries in rptusr.ini take priority over equivalent entries in the appropriate rep-\*.ini, while additional entries can be made, and existing entries in rep-\*.ini can be removed via the method above.